# FORMULARZ OFERTOWY WYKONAWCY

### Dane dotyczące Wykonawcy:

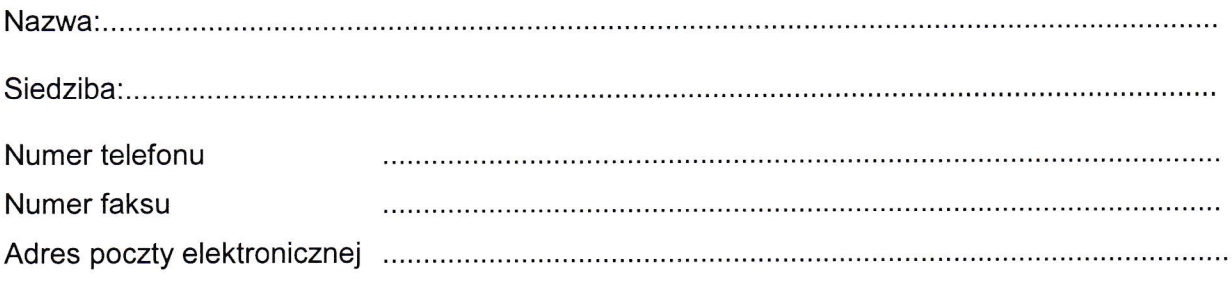

# Zobowiązania Wykonawcy:

Nawiązując do ogłoszenia o zamówieniu publicznym - dostawa fabrycznie nowego sprzętu komputerowego wraz z oprogramowaniem - 3 sztuki; nr postępowania OA.233.2.2017

oferuję/emy wykonanie zamówienia polegającego na dostawie

 $\sim$ 

model,symbol, producent komputera..,.. oprogramowanie

## Cena oferty:

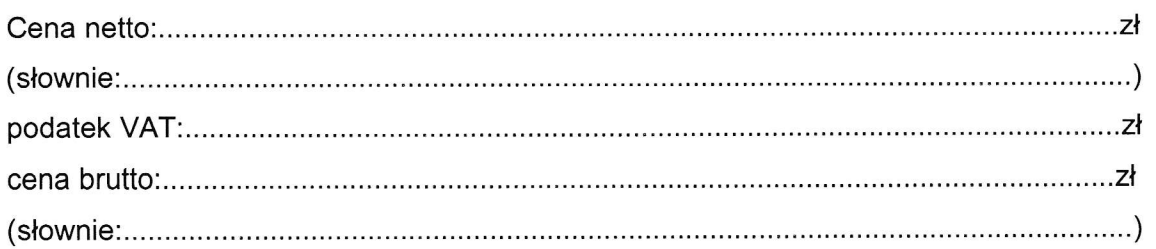

#### Oświadczamly, że.

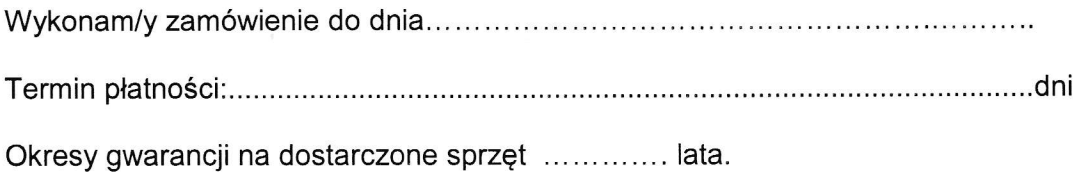

 $1.601$ 

# Osoby do kontaktów z Zamawiającym:

Osoba do kontaktów z Zamawiającym odpowiedzialna za wykonanie zobowiązań umowy:

tel. kontaktowy, faks lub e-mail:

## Oświadczenie dotyczące złożonej oferty:

- 1. Oświadczamy, że zapoznaliśmy się z treścią ogłoszenia i wzorem umowy.
- 2. Oświadczamy, że uważamy się za związanych z ofertą przez 30 dni.
- 3, Oświadczamy, że załączony wzór umowy został przez nas zaakceptowany bez zastrzeżeń i zobowiązujemy się w przypadku wyboru naszej oferty do zawarcia umowy w miejscu i terminie wyznaczonym przez Zamawiającego.

## Załączniki:

- 1. Dokument potwierdzający prowadzenie działalności gospodarczej.
- 2. Załączniki wynikające z opisu przedmiotu zamówienia.

/podpis Wykonawcy/

L. Lods